# PAPF - Coordinator

The coordinator will review the application for accuracy

#### Coordinator – Review Application

| ( | View Uploads Add Uploads                                             |                                                               |                                 |                                                                                                    |
|---|----------------------------------------------------------------------|---------------------------------------------------------------|---------------------------------|----------------------------------------------------------------------------------------------------|
| 1 | This application is for Varsity participation                        |                                                               |                                 |                                                                                                    |
|   | This application requires DEC approval once your review is complete. |                                                               |                                 |                                                                                                    |
|   | Address:<br>Graduation:<br>Grade:<br>Birthdate:                      | 10<br>05/03/2001<br>17                                        | Phone                           | Parent Info:<br>: Terry Parent<br>: (212) 121-2121<br>terryparent@gmails.com                                       |
|   | Type:<br>Enrollment Date:<br>Continuously Enrolled:                  | Sinton<br>Public<br>05/01/2018<br>Yes                         | City<br>State                   | Old School Info:           Test High School           Notnis           Texas           Public           05/01/2018 |
|   | Sports Requested                                                     | : Baseball, Basketball                                        |                                 |                                                                                                    |
|   |                                                                      | Click here                                                    | ADMINISTRATOR OPTIONS           |                                                                                                    |
|   |                                                                      |                                                               | Current Owner: Parent Reviewing |                                                                                                    |
|   |                                                                      |                                                               | ELIGIBILITY MAIN FORM           |                                                                                                    |
|   | Parent                                                               | Page 1<br>(owner)<br>pplete                                   |                                 |                                                                                                    |
|   | <u>у</u>                                                             | Eligibility Certification<br>Parent (owner)<br>Complete       |                                 |                                                                                                    |
|   |                                                                      | ew School Certification<br>Coordinator (owner)<br>In Progress |                                 |                                                                                                    |

Coordinators will be able to review all information for each athlete application as they process requirements.

\*See subsequent pages for the explanations of items 1 - 6 above

#### Coordinators – View Uploads(1)

| View Uploads Add Uploads                                                                |                                                        |                                    |                |
|-----------------------------------------------------------------------------------------|--------------------------------------------------------|------------------------------------|----------------|
| Th                                                                                      | nis application is for Varsity p                       | articipation Y                     |                |
| View Uploaded Files                                                                     |                                                        |                                    |                |
| 1<br>II. New School Certification<br>Sammy_Best_Student_2018_05_21 2<br>A_test_document | Uploaded By: Coordinator 3<br>Uploaded By: Coordinator | On: 05/21/2018 4<br>On: 05/21/2018 | View 5<br>View |
|                                                                                         |                                                        |                                    | ОК             |

- 1) Uploads are presented for the form they were uploaded against.
- 2) Name of the file.
- 3) Who uploaded.
- 4) Date uploaded.
- 5) Click the view button to view the individual file.

## Coordinators – Add Additional Uploads(2)

| Back to Main Page                                                                                                    |                                                          |  |
|----------------------------------------------------------------------------------------------------|----------------------------------------------------------|--|
| Please select the form this u                                                                                                    | upload is for:                                           |  |
| File Upload Section                                                                                                    |                                                          |  |
| Drop <u>individual</u> images and PDF files h<br>(Only image/PDF files can be u<br>Be sure that your files have meaningful names | ere for uploat. 2<br>Joaded)<br>for easy identification. |  |
| Additional Upload Optio                                                                                                    | n                                                        |  |
| You can select multiple image files (max 10 files) to combine into a single PDF (Only images files can be uploaded here).        |                                                          |  |
| Name This Upload Choose Files No file chosen                                                                                     | 3                                                        |  |

- 1) This page allows the coordinator to upload documents to any form.
- 2) Drag and drop image or PDF files to this section.
- 3) Upload up to 10 images that will be saved as a single PDF File.

#### Coordinator – Edit Application Info (3)

Edit the basic information for the Athlete and Parent.

|                                                                                   | Athlete Information |
|-----------------------------------------------------------------------------------|---------------------|
| Legal Name: Sammy Best Student                                                    |                     |
| First Name: Sammy Middle Name: Best Last Name: Student                            |                     |
| Birthdate: 05/03/2001 Grade: 10 Age: 17 Gender: Male 🗘 Graduation Year: 2019      |                     |
| Current Address: 123 Allow Way City: Sinton State: Texas ZIP: 78787               |                     |
|                                                                                   | Parent Information  |
| Parent First Name: Terry Parent Last Name: Parent                                 |                     |
| Parent Home Phone/Cell Phone: (212) 121-2121 Parent Email: terryparent@gmails.com |                     |
| Update Information                                                                |                     |

- 1) Update the student information.
- 2) Update the parent information.

## Coordinator – Administrator Options (4)

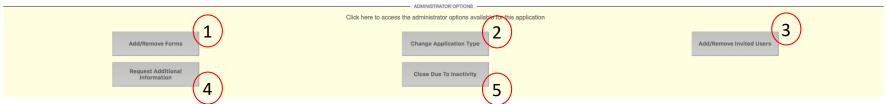

Each application has several admin options:

<u>1) Add/Remove forms</u> – in certain cases, additional forms will need to be added or removed from an application. This button will process forms added and removed, and ensure that the system is updated accordingly.

<u>2) Change Application Type</u> – when the application is first started, the parent chooses if they are varsity/subvarsity. This button will change the application type, and ensure that the system is updated accordingly.

<u>3) Add/Remove Invited Users</u> – DEC members and anyone else that the coordinator deems necessary can be added to or removed from this application.

<u>4) Request Additional Information</u> – This button will be used to by a coordinator to request follow-up information from a parent. A DEC member could request information from either a parent, or a school coordinator.

5) Close Due to Inactivity – This button will close the application and remove from the active/open queue.

| Coordinator – Application Summary(5)                                                                                                    |                                                                                                    |  |  |
|----------------------------------------------------------------------------------------------------|----------------------------------------------------------------------------------------------------|--|--|
| Athlete Info:       Name:     Sammy Best Student       Address:     123 Allow Way Sinton Texas 78787       Graduation:     2019       Grade:     10       Birthdate:     05/03/2001       Age:     17       Ninth Grade Enrollment:     08/02/2016                                                                                                    | Parent Info:<br>Name: Terry Parent<br>Phone: (212) 121-2121<br>Email: terryparent@gmails.com                                            |  |  |
| New School Info:       School Name:     Sinton       City:     Sinton       Type:     Public       Enrollment Date:     05/01/2018       Continuously Enrolled:     Yes                                                                                                    | <u>Old School Info:</u><br>School Name: Test High School<br>City: Nothis<br>State: Texas<br>Type: Public<br>Withdrawal Date: 05/01/2018 |  |  |
| At least 1 answer has been changed since the parent submitted the PAPF. Click this banner to see a history of changes                                                                                                    |                                                                                                    |  |  |
| 1. Has the student ever practiced or participated in extracurricular athletic activities (before school, after school or during an athletic period) at another school in the Unite States or Mexico in grades 8-12? If yes, the student must complete page 2 in addition to page 1 and both pages must be sent to the District Executive Committee Chairp If no, the student must complete page 1 and file with the school and/or athletic department ONLY. | erson. Yes 2                                                                                                    |  |  |
| <ol> <li>Has the student ever enrolled or participated in a Magnet program, Charter school, Open/Choice Enrollment (within the ISD) or International Baccaluarte (IB) program<br/>grades 9-12?</li> </ol>                                                                                                    | In No                                                                                                    |  |  |
| 3. Does the student live with:                                                                                                    | Both Parents                                                                                                    |  |  |
| 4. Are the parents of the student:                                                                                                    | Married                                                                                                    |  |  |
| 5. Does the parent(s) of the student reside outside the attendance zone of the school the student wishes to represent?                                                                                                    | <sup>№</sup> (-3a)                                                                                                    |  |  |
| 6. Is there a change in schools but no change in address?                                                                                                    | No                                                                                                    |  |  |
| 7. Is more than one residence owned, rented or maintained by the parents?                                                                                                    | No                                                                                                    |  |  |
| 8. Are any members of the family still residing at the previous residence?                                                                                                    | 1) This banner is present when any answers                                                                                              |  |  |
| 9. Are there other family members in grades K-12 attending a different school district other than the school district the student is now attending?                                                                                                    |                                                                                                    |  |  |
| 10. Is the student enrolled in less than an average of four hours per day of instruction for either state or local high school credit?                                                                                                    | have been changed.                                                                                                    |  |  |
| 11. Did the student first enroll in the 9th grade more than 4 years ago?                                                                                                    | No                                                                                                    |  |  |
| 12. Has the student ever repeated a grade since first entering the 7th grade?                                                                                                    | 2) Answers that require attention are flagged.                                                                                          |  |  |
| 13. Will (or was) the student 19 years of age on or before September 1 of the current school year?                                                                                                    | 3) Clicking any answer will allow a                                                                                                    |  |  |
| 14. Is the student a foreign exchange student?                                                                                                    | No                                                                                                    |  |  |
| 15. Has the student done anything to jeopardize their amateur athletic status?                                                                                                    | coordinator to change it. Some answers                                                                                                  |  |  |
| 16. Did anyone from the new school contact the student prior to their enrollment in the new school?                                                                                                    | will spawn new requirements/waivers.                                                                                                    |  |  |
| 17. Was the student ever prohibited from participation at the previous school?                                                                                                    |                                                                                                    |  |  |
| 18. Did the student play on a non-school team and is transferring to the school where members of the non-school team attend?                                                                                                    | No                                                                                                    |  |  |

## Coordinator – Application Summary(5) 1a

| View the change history            |                 |                             |                             |             |                                                                                      |
|------------------------------------|-----------------|-----------------------------|-----------------------------|-------------|--------------------------------------------------------------------------------------|
| Value Changed                      | Original Answer | Answer Date                 | Change Date                 | Who Changed | Notes                                                                                |
| 4. Are the parents of the student: | Never Married   | 05/15/2018<br>21:17:58<br>3 | 05/15/2018<br>21:38:24<br>4 | Steve Paul  | The parents have always<br>been married, this was<br>answered incorrectly<br>6<br>OK |

Clicking the yellow banner will show the change history

- 1) The text of the question that was changed.
- 2) The original answer to the question.
- 3) The date the answer was answered.
- 4) When the answer was changed (The new answer is not listed here, as it can be viewed on the main page).
- 5) The user who changed the answer.
- 6) The notes that were entered when it was changed.

## Coordinator – Application Summary(5) 3a

| Use this to change an answer                                                                                                    |         |
|----------------------------------------------------------------------------------------------------|---------|
| Changing this answer could cause the form 'Athletic Parent Residence Rule/Four Year Rule (APRR)' to be added to the PAPF flow. If required the parent will be notified of the new action required. Please use caution while making this decision.<br>4. Are the parents of the student:<br>Married      Never Married      Married-Living Apart      Divorced      Deceased?     1 | f it is |
| Please explain why the answer needs to be changed                                                                                                    |         |
| The parents have always been married, this was answered incorrectly                                                                                                    |         |
| Submit Canc                                                                                                    | el      |

#### Clicking on any answer will display a prompt to change it

- 1) The question and answer choices.
- 2) The notes field to explain why the answer is being changed.

## Coordinators – Application Summary(6)

#### Back

|                         | Athlete Info:                    |
|-------------------------|----------------------------------|
| Name:                   | Sammy Best Student               |
| Address:                | 123 Allow Way Sinton Texas 78787 |
| Graduation:             | 2019                             |
| Grade:                  | 10                               |
| Birthdate:              | 05/03/2001                       |
| Age:                    | 17                               |
| Ninth Grade Enrollment: | 08/02/2016                       |

Parent Info: Name: Terry Parent Phone: (212) 121-2121 Email: terryparent@gmails.com

We certify that to our knowledge no one from our community has offered any inducement, directly or indirectly to the student or parents to move into our district. To the best of our knowledge this student is not changing schools for athletic purposes.

| Name of New School:                |       |            |  |
|------------------------------------|-------|------------|--|
| Sinton                             |       |            |  |
| Signature of Managing Coordinator: |       |            |  |
| Steve Paul                         | Date: | 05/15/2018 |  |
| ✓ Signature Match                  |       |            |  |

> Do you have files that you need to upload? Click Here!

#### **New School Certification**

After the receiving school has completed the review it is time to complete the *New School Certification*. Only the user logged in can sign this form. The system will validate the name of the signing person to the name on the account. *It must match exactly*.

## Coordinator – Contact Previous School (Member School)

**Current Owner: Coordinator Reviewing** 

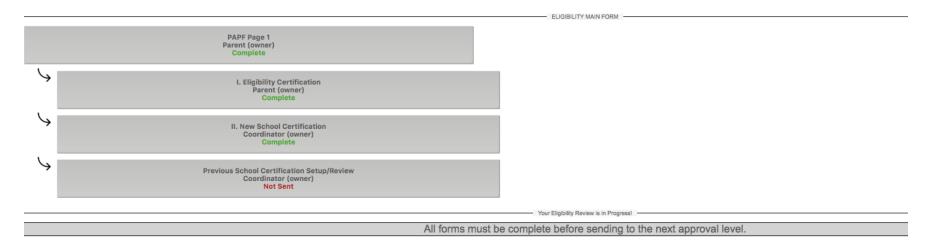

After the *New School Certification* is complete, the coordinator can now setup the request to contact the previous school.

#### Coordinator – Contact Previous School

| Athlete Name:<br>Sammy Best Student<br>Last School of Participation:                                                                                                    | No Previous Attempts 4                                                        |
|----------------------------------------------------------------------------------------------------|-------------------------------------------------------------------------------|
| Test High School Sending School Contact:                                                                                                    | . Admin Info                                                                  |
| Tyler SALVESEN, Clint Anderson, Brad Nelson, Casady Salvy, Steve Paul Sending School Email(s): tyler.salvesen@sportslinesoftware.com, clair@gmail.com, brad@gmail.com, tyler.salv@hotmail.com, tyler.salv@hotmail.com, tyler.s | Time remaining until Admin bypass is available:<br>7 days, 0 hours, 0 minutes |
| Coach Email(s) (created from previous sport participation):<br>curveball 11@gmail.com,ichnefsteinin@gmail.com,hr@yahoos.com<br>Other Contacts (add comma separated email addresses):                                                                                                    |                                                                               |
| Send Request To School                                                                                                    |                                                                               |

1) For a previous school that is a member school, the system will lookup administrator contacts. (Names can be removed from this list)

(The red circled 1 straddles two boxes, as the system has looked up the names in one box, and the email addresses on the other)

- 2) The system will also look up the coaches of sports the athlete said they previously participated in.
- 3) Other contact names can be entered here.
- 4) A running list of previous contact attempts will be displayed here.
- 5) A countdown of the time remaining until the admin can bypass this step due to non-response.

|    |                                                                               | Current Owner: Coordinator Reviewing |
|----|-------------------------------------------------------------------------------|--------------------------------------|
|    |                                                                               | ELIGIBILITY MAIN FORM                |
|    | PAPF Page 1<br>Parent (owner)<br>Complete                                     |                                      |
| 4  | I. Eligibility Certification<br>Parent (owner)<br>Complete                    |                                      |
| 4  | II. New School Certification<br>Coordinator (owner)<br>Complete               |                                      |
| \$ | Previous School Certification Setup/Review<br>Coordinator (owner)<br>Complete |                                      |
| 4  | III. Previous School Certification<br>Previous School (owner)<br>Complete     |                                      |
|    |                                                                               | Your Eligibility Review is Completel |
|    |                                                                               | Submit Eligibility To DEC For Review |

**Coordinator - Final Review** 

After the New & Old school coordinators have completed the required tasks, the system will prompt the next step. This example needs to be sent to the DEC for Review. Click submit to send to the DEC.